## **Premiere Pro**

Right here, we have countless books **Premiere Pro** and collections to check out. We additionally pay for variant types and with type of the books to browse. The adequate book, fiction, history, novel, scientific research, as with ease as various new sorts of books are readily straightforward here.

As this Premiere Pro, it ends occurring physical one of the favored books Premiere Pro collections that we have. This is why you remain in the best website to look the incredible ebook to have.

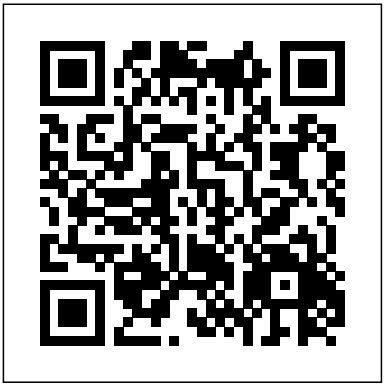

## Premiere Pro CS5 and CS5.5 Digital Classroom Adobe Press

You have a personal tutor in the Digital Classroom If you want expert instruction that fits into your schedule, the Digital Classroom series delivers. Expert instructors guide you through 11 lessons, helping you learn essential Premiere Pro CS6 skills at your own speed. Full-color, step-by-step instructions in the book are enhanced with video tutorials at the companion Web site digitalclassroombooks.com. With this Digital Classroom training package, you have your own private instructor showing you the easiest way to learn Premiere Pro CS6. Import video, audio, and still images and edit them together on the Timeline Add transitions and effects to your video to make your projects more engaging and appealing Automatically stabilize shaky footage with the Timeline Add transitions and effects to your video to make your projects more engaging and appealing Warp Stabilizer Animate layered Photoshop files to create onscreen graphics Create text and titles using the built-in Premiere Pro Titler Use Adobe Encore to author your projects to disk or for web distribution Note: Video tutorials and other supplementary materials are not included as part of the e-book file, but are available for download after purchase. Instructions are located in the "Starting Up" section.

*An Editor's Guide to Adobe Premiere Pro* Cengage Learning

An essential resource for anyone who wants to get up and running with this popular videoediting application, from amateur and hobbyist filmmakers to professionals who want to explore the possibilities of editing on a PC Explains how to shoot good footage, get digital video onto a PC, set up a Premiere production studio, edit clips, add effects, work with audio, and output the finished product or share it online Released day and date with the new software version, the book covers the latest Premiere features and improvements Keith Underdahl, the author of Digital Video For Dummies (0-7645-4114-5) and other books on digital video, has broad experience as both an amateur videographer and professional video producer

If you're an experienced editor who wants to get up-to-speed on Premiere Pro, then look no further than this fast-paced but thorough introduction to Adobe's flagship editing program. Enjoy the ride as three experienced editors take you step-by-step through the entire editing process in Premiere Pro, from file creation all the way through output. Along the way you'll learn the ins-and-outs of (or "to do things such as") file management, essential and intermediate editing techniques, color correction, audio mixing and repairing, titling and effects, and delivering your video onto tape, the web, and mobile devices. You'll learn to work within the Adobe ecosystem as well, getting up to speed quickly on time saving tools such as Dynamic Link, Adobe Story, and more. As you work through sections, you'll find references to engaging videos that accompany the book, giving you a visual and audio frame of reference and solidifying your knowledge of the program. Within a weekend, you'll learn everything you need to know to use Premiere Pro confidently for your own projects. In this no-fluff guide to Premiere Pro, you'll learn to • Quickly organize your existing Final Cut or Avid projects, or create new**files, and much more.** projects to use right away in Premiere Pro • Understand how to use Premiere Pro with other Adobe software • Edit your footage the way you like but with tips and techniques from authors with tons of experience in all the editing programs and who speak your language. • Put your skills to work immediately by using the accompanying lesson files to work through the steps in the book • Improve your knowledge through video tutorials handy quick reference guides, and keyboard shortcut sheets made available on the book's companion media. All of Peachpit's eBooks contain the same content as the print edition. You will find a link in the last few pages of your eBook that directs you to the media files. Helpful tips: If you are able to search the book, search for "Where are the lesson files?" ¿ Go to the very last page of the book and scroll backwards. You will need

### *Adobe Premiere Pro* Adobe Press

ebook. Entering the URL supplied into a computer with web access will allow you to get your device to a landscape view. This should cause the full URL to appear. Please note that some lesson and video files are very large due to their high quality. High-speed internet connections are recommended for best results in downloading these files. **Adobe Premiere Pro CS6 Classroom in a Book** Peachpit Press

A guide to Adobe's desktop digital video application covers Premiere Pro CS3's features with step-by-step tutorials, tips, and tricks.

### *Adobe Premiere Pro CS6* Adobe Press

Provides exercises and tips to teach the techniques of using Adobe Premiere Pro CS3. *The Cool Stuff in Premiere Pro* Adobe Press

a web-enabled device or computer in order to access the media files that accompany this hours**of videotutorials, the course comes complete with lesson files, assessment quizzes, and review materials.** to the files. Depending on your device, it is possible that your display settings will cut off **practices as well as concepts that are fundamental non-linear video editing. Topics covered include working** part of the URL. To make sure this is not the case, try reducing your font size and turning **with imported media, timelines, transitions and special effects, and outputting files to various formats, and** Experienced instructor Maxim Jago presents a comprehensive introduction to Premiere Pro, including best how to work within the Creative Cloud. The video is wrapped in a unique interface that allows you to jump to any topic and also bookmark individual sections for later review. The unique "Watch and Work" mode shrinks the video into a small window to allow you to work alongside in Adobe Premiere Pro as you view the video. Project files used in the lessons are included on the disc so you can practice what you've learned. At the end of every lesson, you can test your knowledge by taking interactive quizzes. Duration: 10 HR User Level: Beginning/Intermediate Closed-Captioning in English System Requirements: Mac OS X 10.6, Microsoft Windows XP, or higher 1 GHz processor or higher 2 GB RAM or higher 1 GB free HD space (does not include lesson files) Hardware: DVD-ROM drive Please Note: This DVD-ROM can be viewed on your computer, but it will NOT play in a DVD movie player. The course uses pop-ups; please enable them in your browser. For more information on how to enable Pop-ups please see our Learn By Video FAQ page at

A Complete Training Package! Full-color, step-by-step instructional book Video training from expert instructors Tutorials and lesson files on companion DVD You have a personal tutor in the Digital Classroom http://www.peachpit.com/LBVFAQ If you want expert instruction that fits into your schedule, the Digital Classroom series delivers. Expert instructors guide you through each lesson, helping you learn essential Premiere Pro CC skills at your own speed. Full-color, step-by-step instructions in the book are enhanced with video tutorials on the companion DVD. With this Digital Classroom training package, you have your own private instructor showing you the easiest way to learn Premiere Pro CC. Import video, audio, and still images and edit them together on the Automatically stabilize shaky footage with the Warp Stabilizer Animate layered Photoshop files to create onscreen graphics Create text and titles using the built-in Premiere Pro Titler Use Adobe Encore to author your projects to disk or for web distribution DVD and other supplementary materials are not included as part headsets, animating graphics and video, exporting, and much more. Workflows incorporating Adobe of the e-book file, but are available for download after purchase. **Premiere Pro CS6 Digital Classroom Pearson Education** Creative professionals seeking the fastest, easiest, most comprehensive way to learn Adobe Premiere Pro CC (2018 release) choose Adobe Premiere Pro CC Classroom in a Book (2018 release) from Adobe Press. The 18 book get full access to the Web Edition: a Web-based version of the complete ebook enhanced with video and project-based lessons in this book show users step-by-step the key techniques for working in Premiere Pro. Addre Premiere Pro CS4 Classroomina Book Course and Compendium Creative professionals seeking the fastest, easiest, most comprehensive way to learn Adobe Premiere Pro CC (2018 release) choose Adobe Premiere Pro CC Classroom in a Book (2019 release) from Adobe Press. The 18 project-based lessons in this book show users step-by-step the key techniques for working in Premiere Pro. Learn to edit video in Adobe Premiere Pro CC 2019 and get the most out of your workflow. Learn how to take a project from beginning to end, organize media, add audio, create transitions, produce titles and captions, and add effects. Take your projects further by sweetening and mixing sound, compositing footage, adjusting color, using advanced editing techniques, managing projects, working with 360 video for VR Photoshop, Adobe After Effects, and Adobe Audition expand your creative options. The online companion files include all the necessary assets for readers to complete the projects featured in each chapter as well as ebook updates when Adobe releases relevant new features for Creative Cloud customers. All buyers of the multiple-choice quizzes.

## **Adobe Premiere Pro CC Classroom in a Book (2017 release)** Peachpit Press

Learn to edit video in Adobe Premiere Pro CC 2018 and get the most out of your workflow. Take a project from beginning to end and learn to organize media, add audio, create transitions, produce titles, and add effects. Take your projects further by sweetening and mixing sound, compositing footage, adjusting color, using advanced editing techniques, managing projects, working with 360 video for VR headsets, animating graphics, exporting, and much more. The online companion files include all the necessary assets for readers to complete the projects featured in each chapter as well as ebook updates when Adobe releases relevant new features for Creative Cloud customers. All buyers of the book get full access to the Web Edition: a Web-based version of the complete ebook enhanced with video and multiple-choice quizzes. Adobe Premiere Pro Peachpit Press Dive right into video editing with THE VIDEO COLLECTION REVEALED: ADOBE PREMIERE PRO, AFTER EFFECTS, AUDITION AND ENCORE CS6. This book introduces the video applications of  $^\backprime$ Adobe CS6, including Adobe Premiere Pro, After Effects, Audition, and Encore. Each of the four main applications is thoroughly covered in its own chapter. Three integrated chapters follow, with an emphasis on find: Instruction on joining video clips into a continuous final product, complete with transitions, using features across applications to create polished, professional work. Important Notice: Media content referenced within the product description or the product text may not be available in the ebook version. Adobe Premiere Pro CC Classroom in a Book (2018 release) Adobe Press Creative professionals seeking the fastest, easiest, most comprehensive way to learn Adobe Premiere Pro choose Adobe Premiere Pro Classroom in a Book (2021 release) from Adobe Press. The 17 Adobe Premiere Pro CS6 Classroom in a Book John Wiley & Sons When the filming stops, the real video production work begins Ever wonder how your favorite video creators regularly put out such slick content? They're probably using Adobe Premiere Pro CC, a goto video production app for both professional and amateur video creators. Adobe Premiere Pro CC For Dummies walks you through each step of editing and producing slick and stylish videos that stand up to what the pros post. From transferring your digital movie files from your camera or phone to your computer all the way to uploading your latest creation to YouTube or the web, this book has the info you need to bring your ideas to life. If you're new to video production, you can begin at the beginning with the handbook's user-friendly guide to the basics of setting clips on the timeline and making them flow seamlessly. Or, if you've already got a few videos under your belt, you can skip right to the more advanced material, like special effects and handy tricks of the trade. You'll also special effects, and more Advice on improving sound, getting rid of color errors, and customizing the look of your videos with filters and aftereffects Straightforward guides to adding voiceovers and soundtracks to your videos So, if you're new to Adobe Premiere Pro CC—or digital video editing in general—Adobe Premiere Pro CC For Dummies is the first and last resource you'll need to start editing like a pro.

project-based lessons in this book show students step-by-step the key techniques for working in Premiere Pro. Students learn skills to take a project from beginning to end, including the basics on things like organising media, using audio, creating transitions, producing titles, and adding effects. Once they have the basics down, they'll learn how to take their projects further by sweetening and mixing audio, compositing layered footage, adjusting color, customising motion graphics, exporting Learn Adobe Premiere Pro CC for Video Communication Adobe Press "Contains 19 lessons. The book covers the basics of learning Adobe Premiere Pro CS6 and provides countless tips and techniques to help you become more productive with the program. You can follow the book from start to finish or choose only those lessons that interest you"--Back cover.

Designed to be practical and engaging, Mastering Adobe Premiere Pro CS6 is a project-based book to help you truly augment your skills and become a film editing hotshot.If you're just starting out or even migrating from existing video editing software, then this book is for you. With rapid progression  $\frac{1}{\text{process}}$  You'll also see how custom settings, presets, keyboard shortcuts and templates saves hours of work. through practical examples constructed to be both engaging and useful, Mastering Adobe Premiere Pro CS6 is ideal for learning the sometimes complex workflows of this powerful application. *Adobe Premiere Pro CS3* John Wiley & Sons This critically-acclaimed interactive training program from Adobe Press offers exceptional quality highdefinition video to teach the fundamentals of Adobe Premiere Pro CC (2014 release) Including more than 10 fast as possible with top quality output. There is invaluable information in The Cool Stuff in Premiere Pro

### **Adobe Premiere Pro Studio Techniques** Peachpit Press

Gain in-depth knowledge of Premiere Pro, and learn how the software "thinks." You'll acquire new skills that will help you choose the best workflow for your project, and simplify and accelerate your video editing process. Learn how you can edit a lot faster with smarter workflows that automate several steps in the editing By tailoring the software to your needs you save clicks on just about every task. With many traditional jobs now being done by one person, its important to understand audio smoothing, color grading, motion graphics, and advanced editing techniques. You'll learn these skills and disciplines and see how they'll enhance your project's workflow. All the authors are professional editors and want to know exactly how to cut your film as

that's not available anywhere else – not even in Adobe's own manuals. What You'll Learn Edit faster, no matter what the project Understand the technical stuff, like timeline settings, render codecs, color subsampling, export settings, effect controls and monitor settings Know when to send your clips to other Adobe software, and how to treat them there. Master the Premiere Pro timeline, even stacks of timelines, and edit, trim and adjust with ease Who This Book Is For Video journalists (and everyone else) will learn how to edit faster and get home in time for dinner. Bloggers will learn how to make their online video and audio

"pop". Film cutters will learn how to organize, rough cut and fine tune huge amounts of material effectively and how to output for digital cinema. Experienced video editors will learn how to deal with multi-track audio and to work faster in every step of the edit. Marketing people who edit video for social media and web pages will learn simpler ways to make a faster cut. Teachers in media studies will understand the logic in Premiere Pro, and be better prepared for teaching video editing.

# *Adobe Premiere Pro Cc Learn by Video 2014* John Wiley & Sons

Gain in-depth knowledge of Premiere Pro, and learn how the software "thinks." You'll acquire new skills that will help you choose the best workflow for your project, and simplify and accelerate your video editing process. Learn how you can edit a lot faster with smarter workflows that automate several steps in the editing process. You'll also see how custom settings, presets, keyboard shortcuts and templates saves hours of work. By tailoring the software to your needs you save clicks on just about every task. With many traditional jobs now being done by one person, its important to understand audio smoothing, color grading, motion graphics, and advanced editing techniques. You'll learn these skills and disciplines and see how they'll enhance your project's workflow. All the authors are professional editors and want to know exactly how to cut your film as fast as possible with along with the book. All buyers of the book also get full access to the Web Edition: a Webtop quality output. There is invaluable information in The Cool Stuff in Premiere Pro that's not available anywhere else – not even in Adobe's own manuals. What You'll Learn Edit faster, no matter what the project Understand the technical stuff, like timeline settings, render codecs, color subsampling, export settings, effect controls and monitor settings Know when to send your clips to other Adobe software, and how to treat them there. Master the Premiere Pro timeline, even stacks of timelines, and edit, trim and adjust with ease Who This Book Is For Video journalists (and everyone else) will learn how to edit faster and get home in time for dinner. Bloggers will learn how to make their online video and audio "pop". Film cutters will learn how to organize, rough cut and fine tune huge amounts of material effectively and how to output for digital cinema. Experienced video editors will learn how to deal with multi-track audio and to work faster in every step of the edit. Marketing people who edit video for social media and web pages will learn simpler ways to make a faster cut. Teachers in media studies will understand the logic in Premiere Pro, and be better prepared for teaching video editing.

# **Adde Premiere Pro** Taylor & Francis

- Sweeten and master audio
- Use Premiere's powerful multicamera features
- Control graphics and titles
- Unlock Lumetri's professional color grading tools
- And much more!

A book-and-DVD training package so you can learn Premiere Pro at your own pace Premiere Pro is a powerful, timeline-based video editing software, and this personal training course uses a full-color book plus video tutorials on DVD to teach you how to use all its features. Fifteen self-paced lessons encourage you to discover the creative possibilities that Adobe' s Premiere Pro presents. Step-by-step directions, lesson files, and an instructional video demonstrate the many exciting features of Premiere Pro. You can learn from leading instructors, and do it at your own pace. Premiere Pro is an advanced video-editing program available at an affordable price; this book-and-DVD package offers step-by-step training on its abilities Presents 15 lessons in full color, supported by video tutorials and lesson files on the DVD, all of which allow you to work at your own pace Demonstrates how to work with a variety of popular film styles featuring the latest in editing techniques at the highest quality possible Premiere Pro Digital Classroom is like having your own personal instructor to teach you Premiere Pro right in your own home or office. **Adobe Premiere Pro CC Classroom in a Book** Pearson Education

*Adobe Premiere Pro: A Complete Course and Compendium of Features* is your guide to creating, editing, and enhancing videos in Adobe Premiere Pro. Whether you're organizing hours of interviews, rapidly splicing news clips before a deadline, or creating your magnum opus, Premiere Pro is the tool for you—and this book will teach you what you need to know.

First, with a complete Course that includes a set of projects and lessons derived from video editor and motion graphic designer Ben Goldsmith, you will learn the procedures needed to use Premiere Pro effectively and professionally. Dozens of exercises are included that can be applied to any videos you have in mind. Through step-by-step lessons, you'll be exposed to all of Premiere Pro's features in practical contexts and its best practices for optimal workflows. To complete the Course, we'll supply lesson documents and their assets to download, so you can work alongside the text.

Then, for greater depth of knowledge and subsequent reference, you'll use the Compendium to uncover more of the "how" and "why" of Premiere Pro. With each topic easy to access, you can find and explore all of Premiere Pro's key features and concepts in depth. With cross references between the Course and Compendium, the two parts of the book complement each other perfectly. Best of all, when the lessons in the Course are done, the Compendium will continue to serve for months and years to come.

## Learn step by step how to:

- Set up and organize a project
- Create a timeline and edit your video and audio

The Cool Stuff in Premiere Pro Packt Pub Limited Creative professionals seeking the fastest, easiest, most comprehensive way to learn Adobe Premiere Pro choose Adobe Premiere Pro Classroom in a Book (2020 release) from Adobe Press. The 17 project-based lessons in this book show students step-by-step the key techniques for working in Premiere Pro. Students learn skills to take a project from beginning to end, including the basics on things like organizing media, using audio, creating transitions, producing titles, and adding effects. Once they have the basics down, they'll learn how to take their projects further by sweetening and mixing audio, compositing layered footage, adjusting color, customizing motion graphics, exporting files, and much more. The companion DVD (also available as an online download) includes lesson files so students can work step-by-step based version of the complete eBook enhanced with video and multiple-choice quizzes. Adobe Premiere Pro Classroom in a Book (2021 Release) Adobe Press Creative professionals seeking the fastest, easiest, most comprehensive way to learn Adobe Premiere Pro choose Adobe Premiere Pro Classroom in a Book (2020 release) from Adobe Press. The 17 project-based lessons in this book show students step-by-step the key techniques for working in Premiere Pro. Students learn skills to take a project from beginning to end, including the basics on things like organizing media, using audio, creating transitions, producing titles, and adding effects. Once they have the basics down, they'll learn how to take their projects further by sweetening and mixing audio, compositing layered footage, adjusting color, customizing motion graphics, exporting files, and much more. The companion DVD (also available as an online download) includes lesson files so students can work step-by-step along with the book. All buyers of the book also get full access to the Web Edition: a Web-based version of the complete eBook enhanced with video and multiplechoice quizzes.